### Action segmentation

Mackenzie Mathis, EPFL

Silvestro Micera, EPFL

0

Friedhelm Hummel, EPFL

Marc Pollefeys, ETH

Antoine Bosselut, EPFL

Devis Tuia, EPFL

Selected Collaborators:

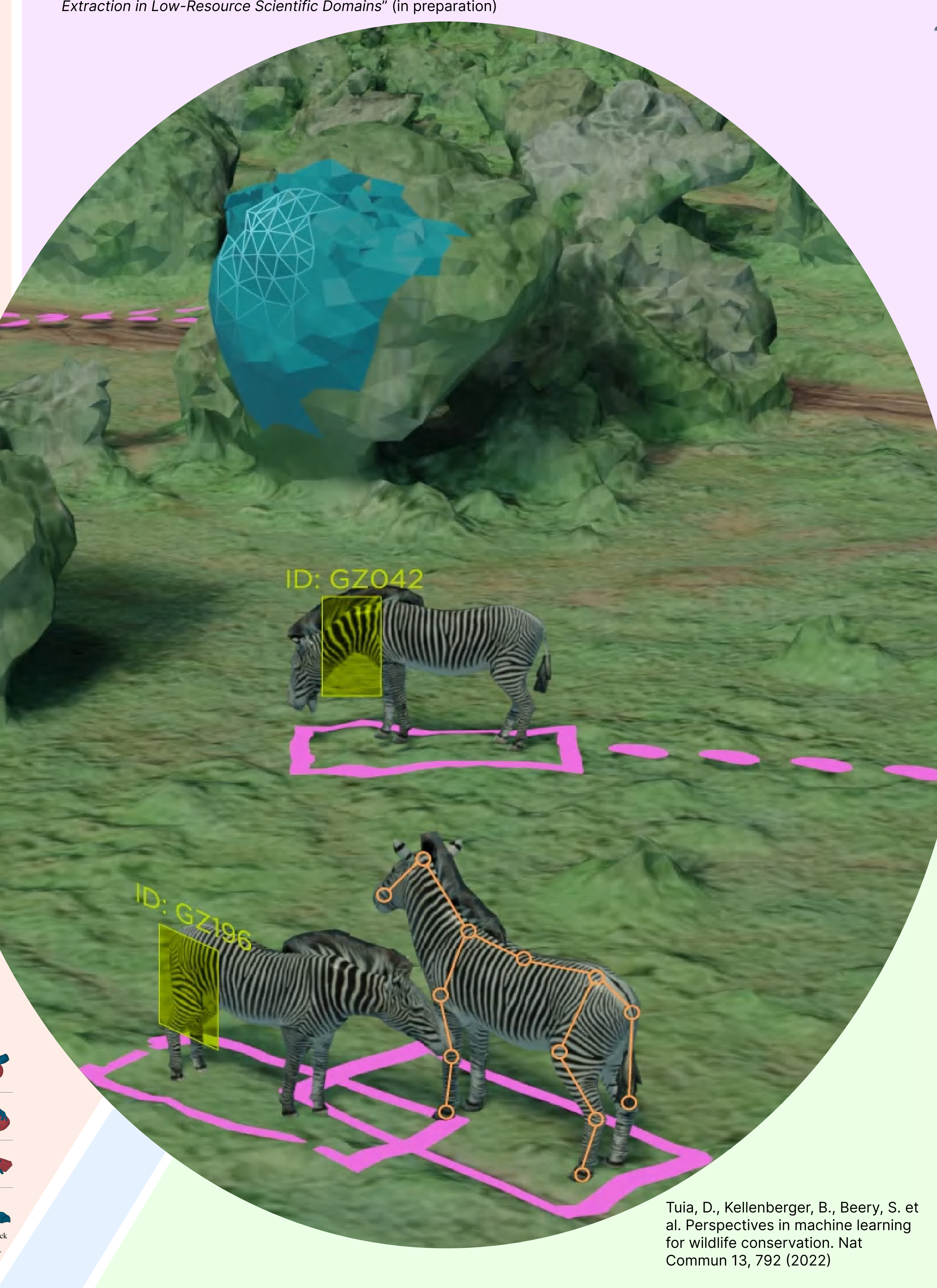

Laguage to code execution

AmadeusGPT  $\mathbb{X}$ : a natural language interface for interactive animal behavioral analysis

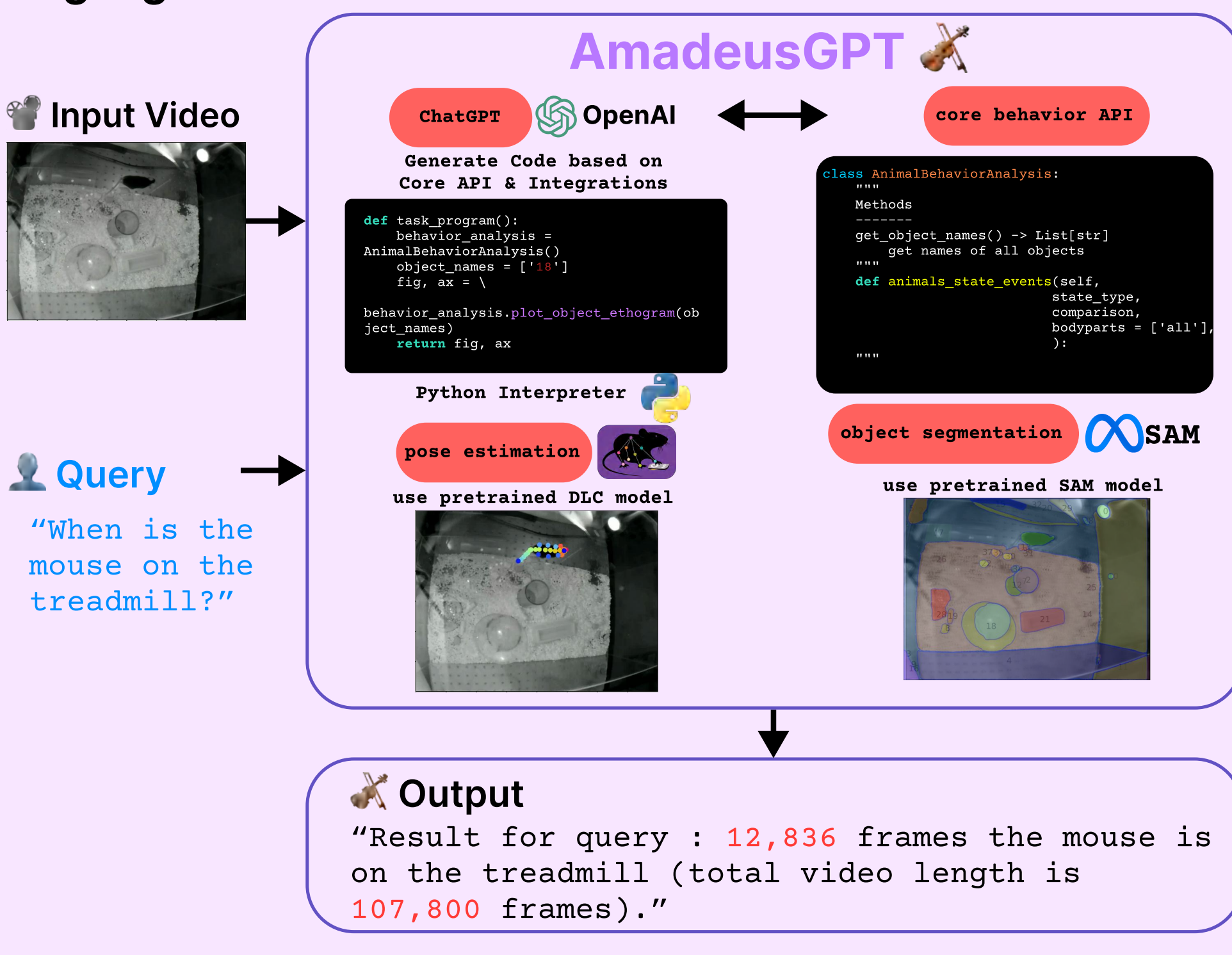

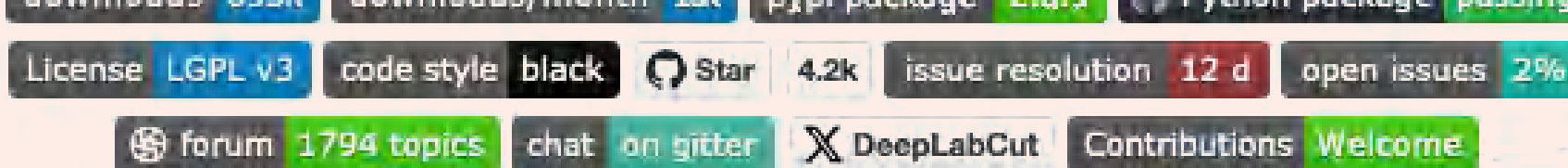

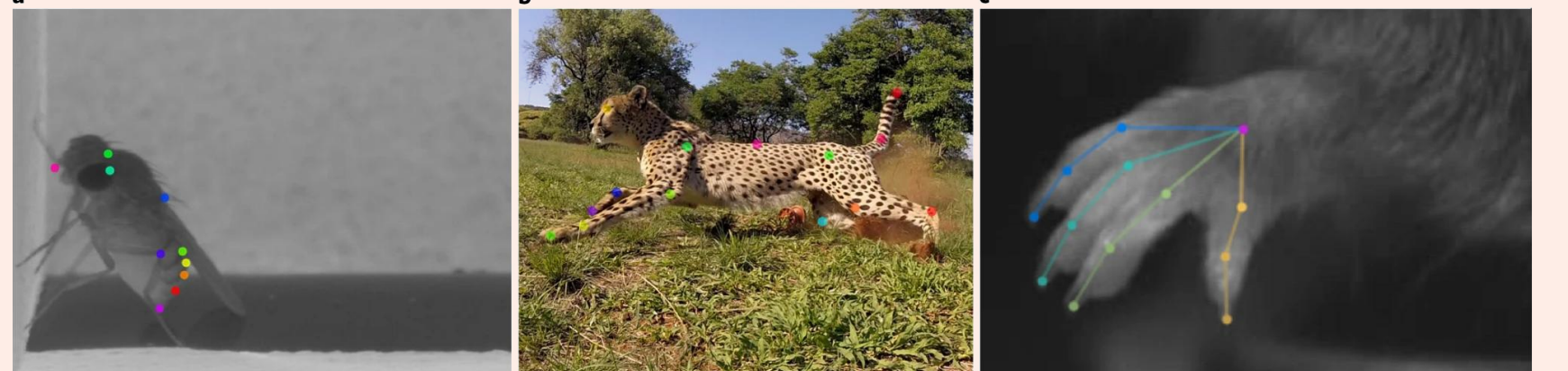

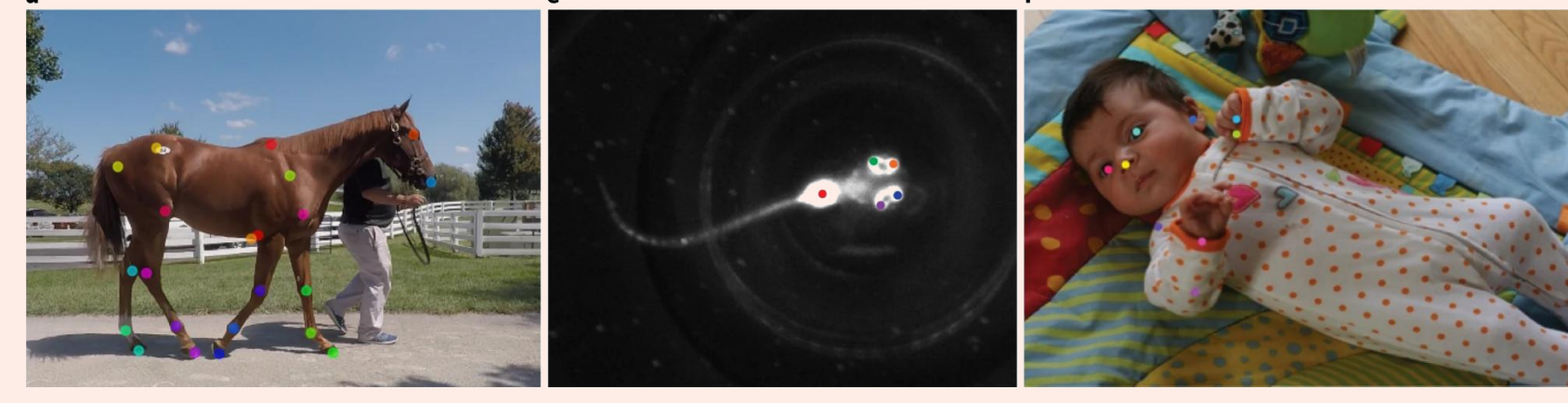

Mathis, A., et al. "DeepLabCut: markerless pose estimation of user-defined body parts with deep learning." Nature neuroscience 21.9 (2018): 1281-1289.

Nath, T., et al. "Using DeepLabCut for 3D markerless pose estimation across species and behaviors." Nature protocols 14.7 (2019): 2152-2176.

Lauer, J., et al. "Multi-animal pose estimation, identification and tracking with DeepLabCut." Nature Methods 19.4 (2022): 496-504.

> DLC2Action is an easy-to-use python toolbox to perform action segmentation from body kinematics. Supporting diverse pose data formats, the toolbox allows you to extract kinematic features and tidily run trainings, evaluations and predictions from a set of supervised Deep Learning models. The toolbox is associated with a User Interface to manually annotate actions of interest from videos.

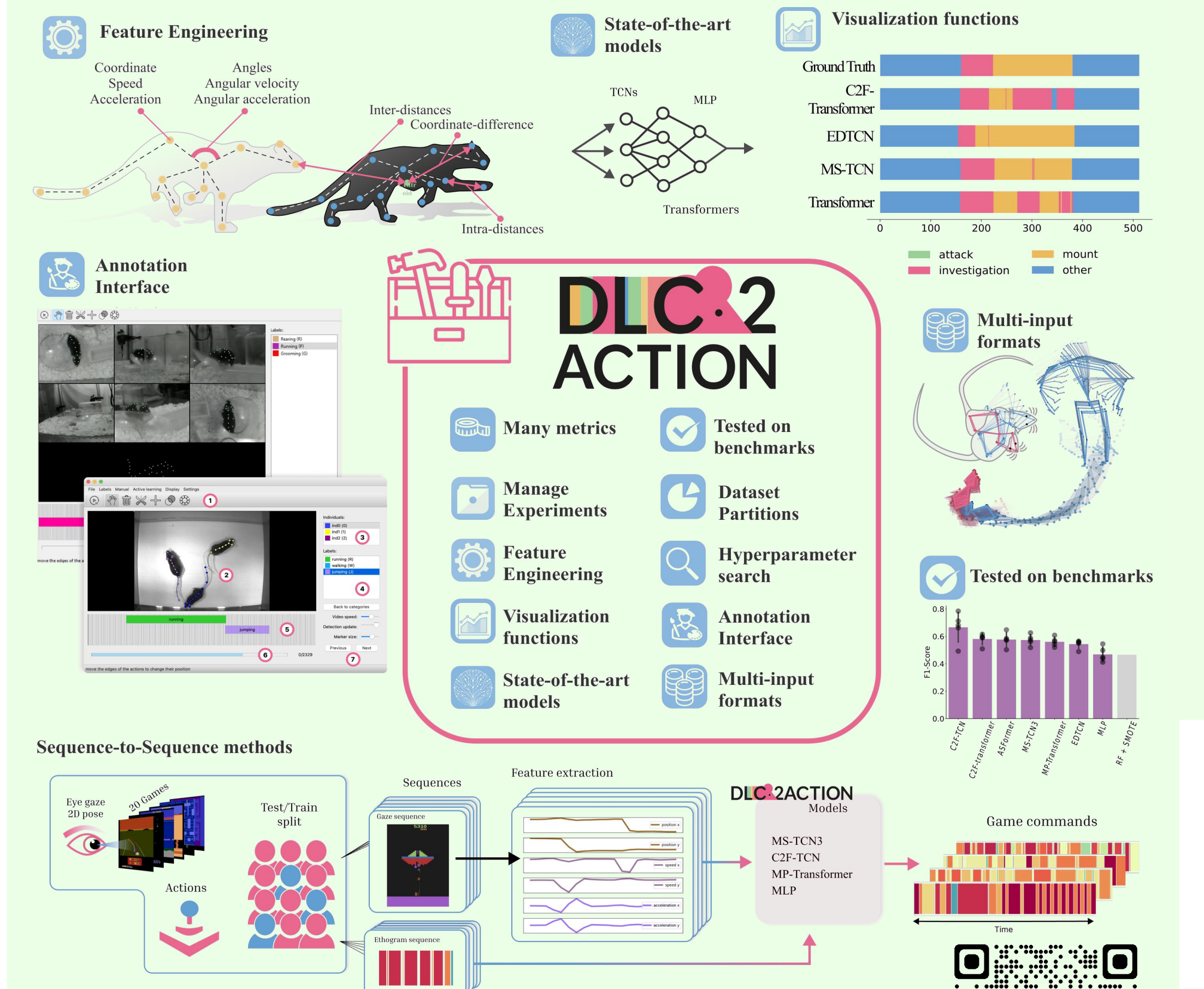

WildCLIP Retrieving events of interest from camera trap images with domain adapted vision-language models

First, we create many image-caption pairs....

### Demo app on walking horse

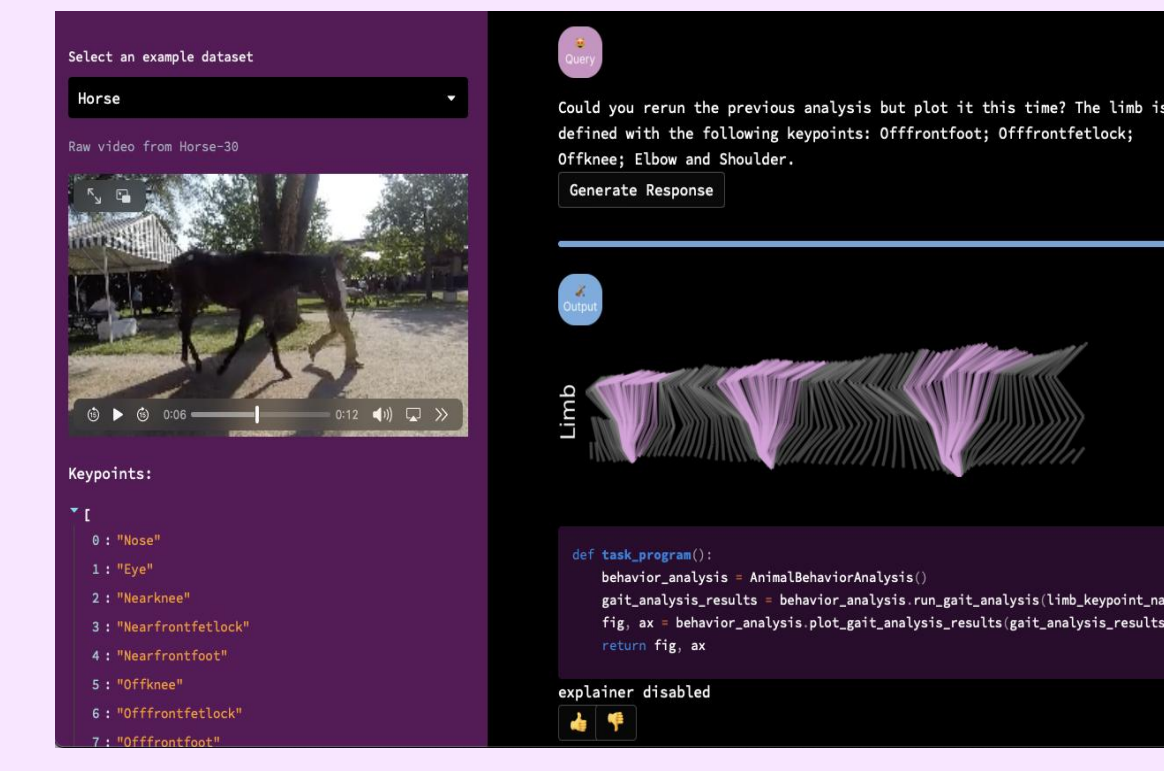

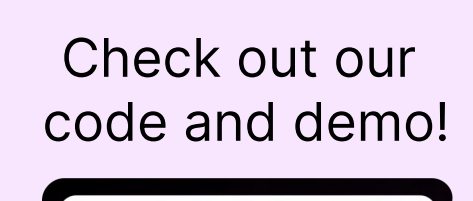

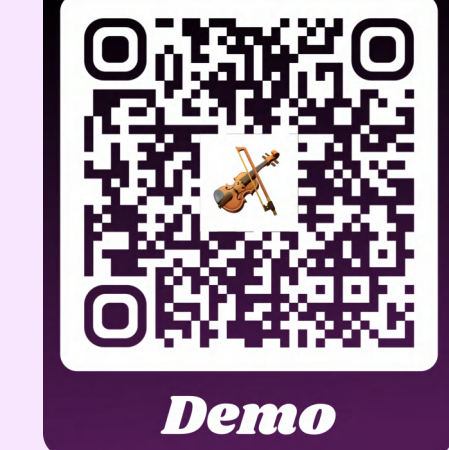

Ye, S., Lauer, J., Zhou, M., Mathis, A., and Mathis, MW, "AmadeusGPT: a natural language interface for interactive animal behavioral analysis", NeurIPS, 2023

... to finally retrieve behavioral events corresponding to complex queries.

CLIP

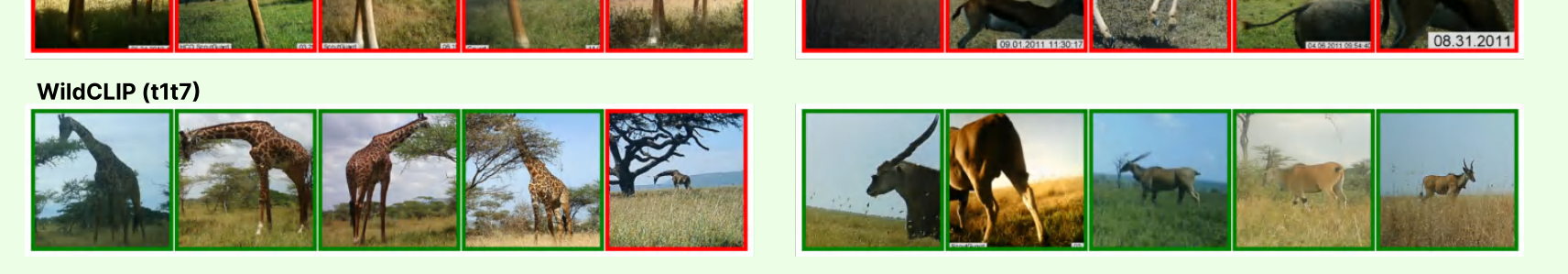

"A camera-trap picture of a giraffe eating." The same of an eland moving.

WildCLIP (t1t7)

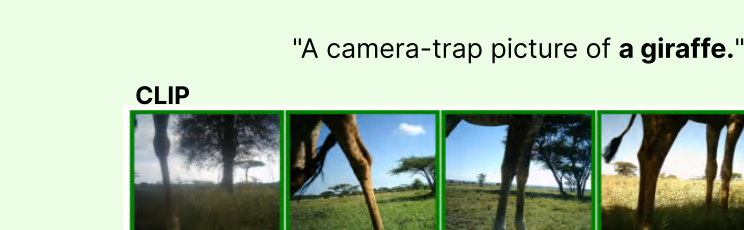

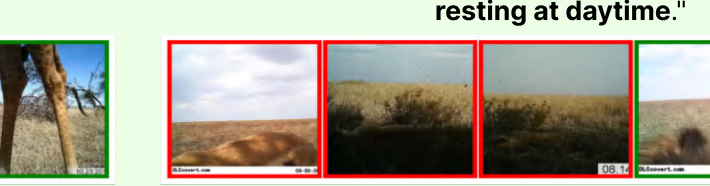

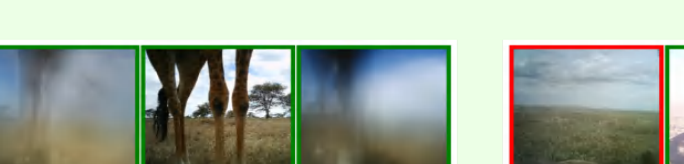

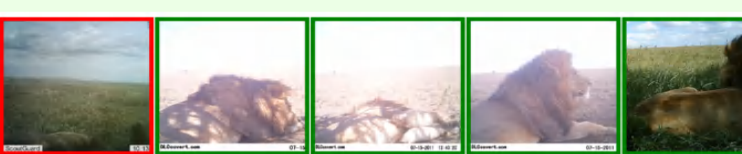

"A camera-trap picture of a male lion

Qi, H., Zhao, C., Salzmann, M., Mathis, A., "HOISDF: Constraining 3D Hand- Images Lin et al. Object Pose Estimation with Global Signed Distance Fields", CVPR, 2024

# EPFL SMART<br>Home-based functional assessment

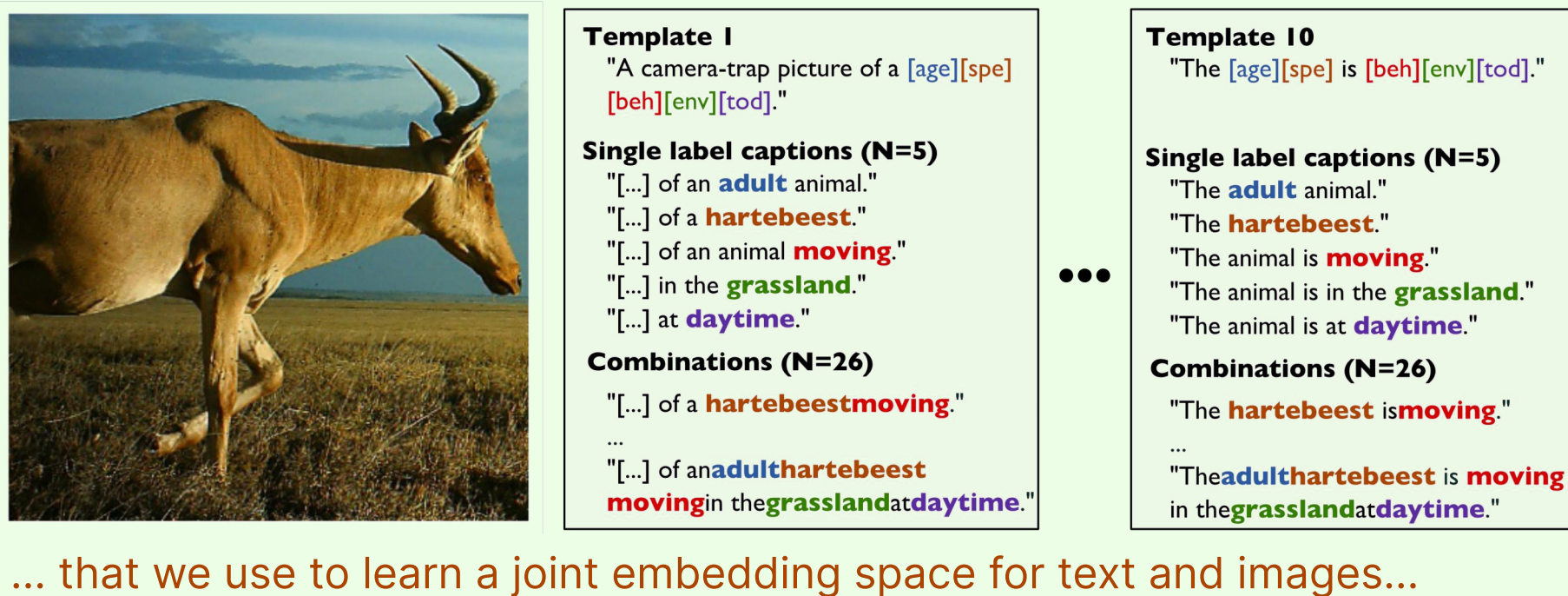

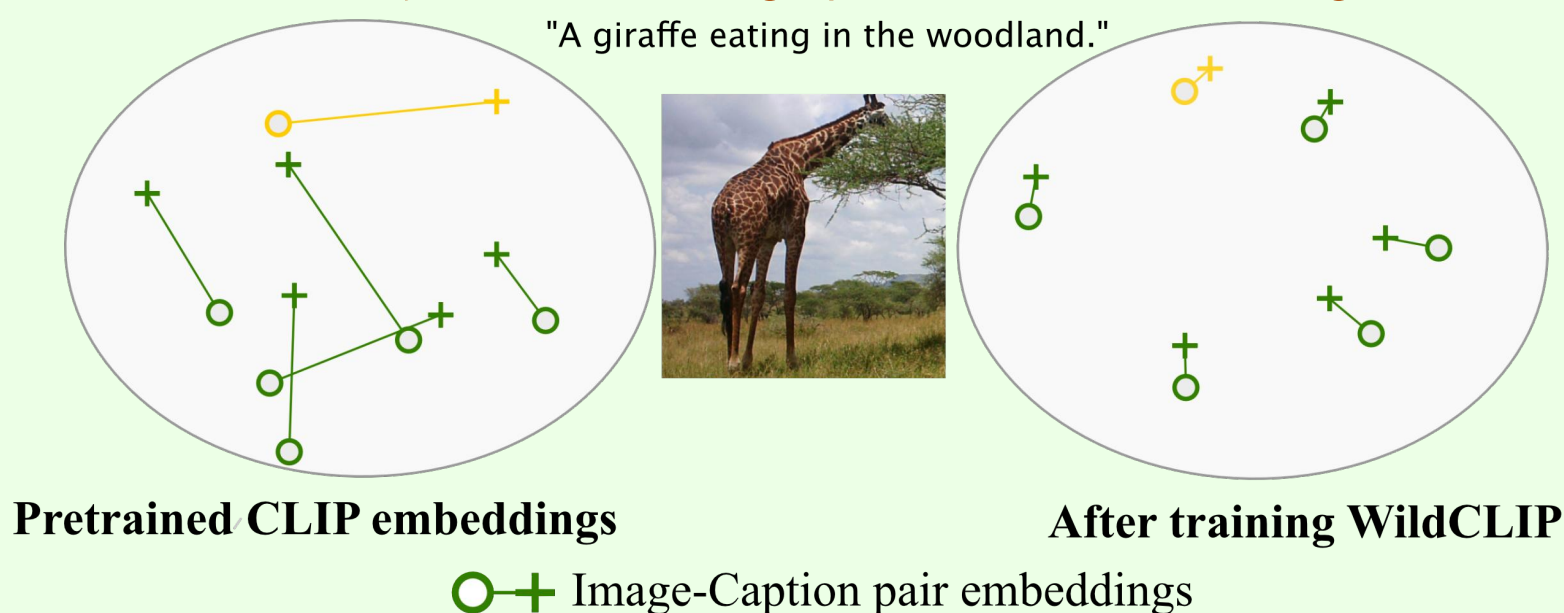

Gabeff, V., Russwurm, M., Tuia, D., & Mathis, A. (2023). WildCLIP: Scene and animal attribute retrieval from camera trap data with domain-adapted vision-language models. International Journal of Computer Vision (in press)

Zhou, M\*., Stoffl, L\*., Mathis, MW., Mathis, A., "Rethinking pose estimation in crowds: overcoming the detection information bottleneck and ambiguity", ICCV, 2023

Mamooler, S., Montariol, S., Mathis, A., and Bosselut, A., "Silver is the New Gold: Pseudo-Annotations for Information Extraction in Low-Resource Scientific Domains" (in preparation)

#### Check out the project : https://github.com/amathislab/DLC2Action

Boehringer Ingelheim Fonds

Stiftung für medizinische

Grundlagenforschung

**Neuro X Institute** 

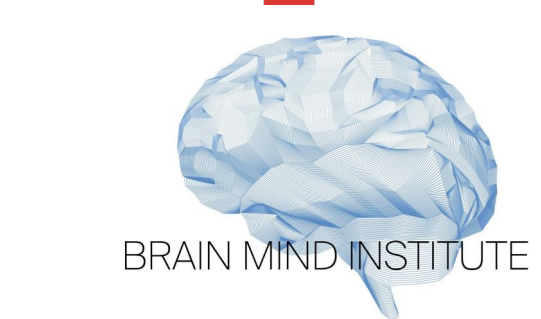

platform for neurological patients **B. Multi-modal dataset** A. EPFL Smart Kitchen Platform

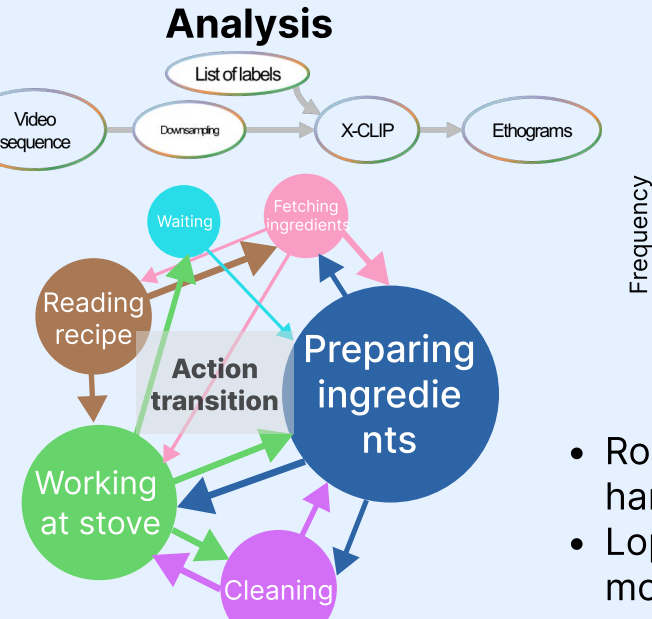

Microsoft Al

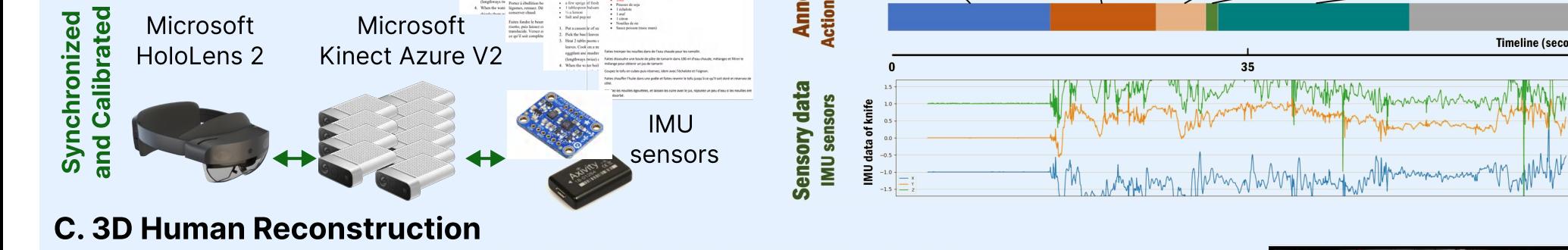

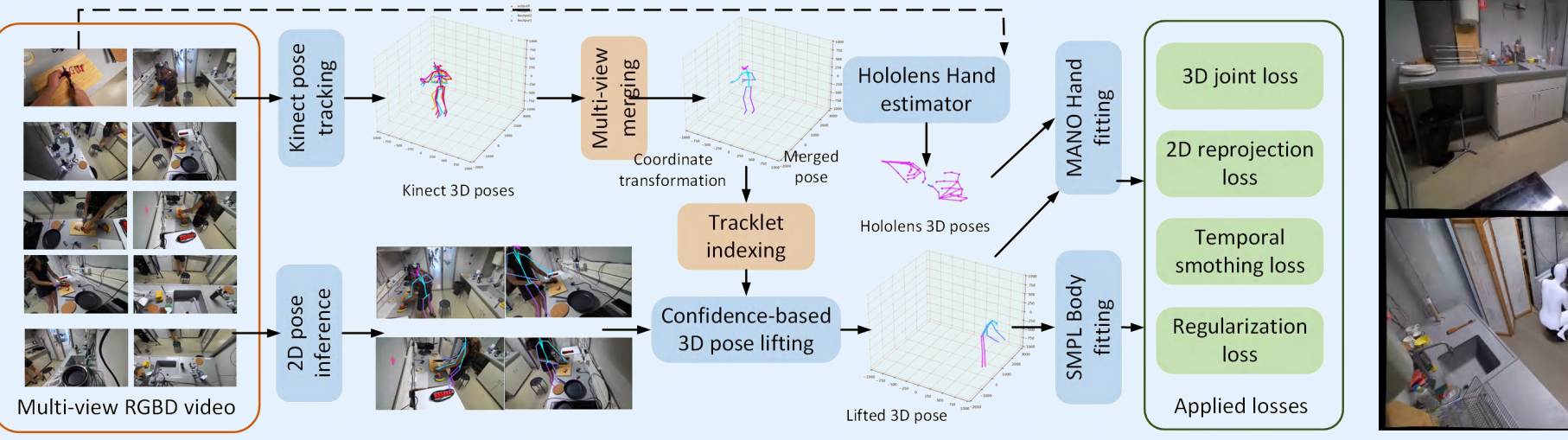

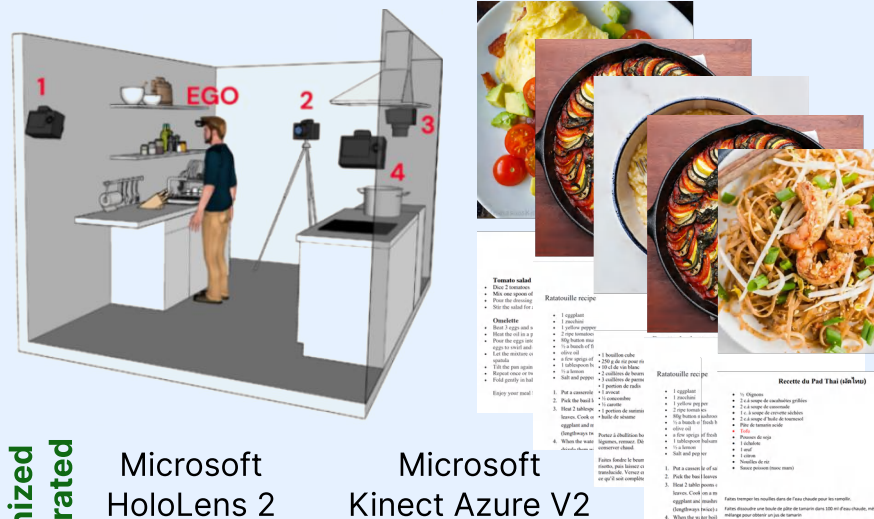

200 TB of DATA

200 Cooking sessions **50 participants involved** 

# DLC.2ACTION What is my cat doing?

Join us and Mackenzie Mathis' lab in Geneva!

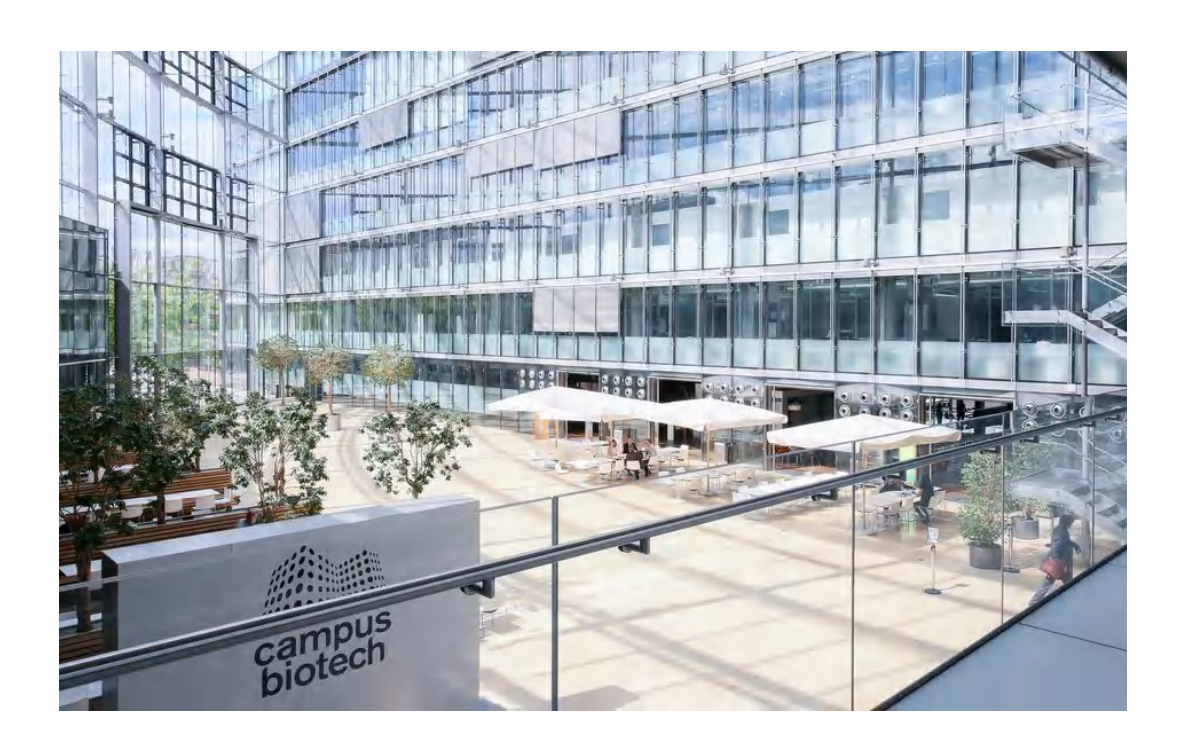

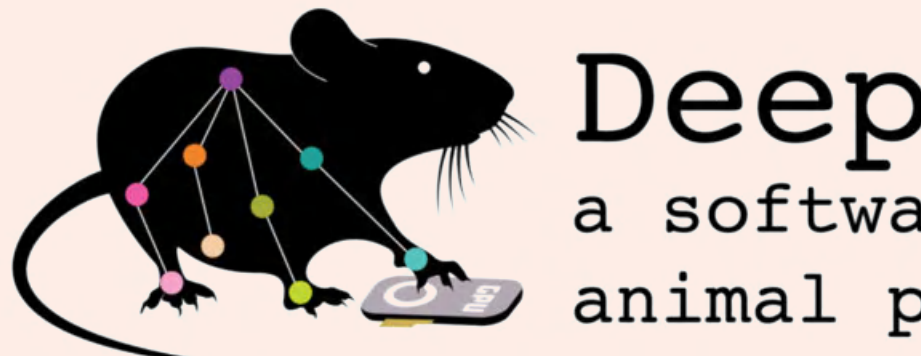

DeepLabCut: a software package for animal pose estimation

**DLC:** Efficient deep learning for single and multi-animal pose tracking and identification

downloads 635k downloads/month 18k pypi package 2.3.9 Python package passing

Pseudo-ICL: In-context gene and disease extraction with pseudo-annotation

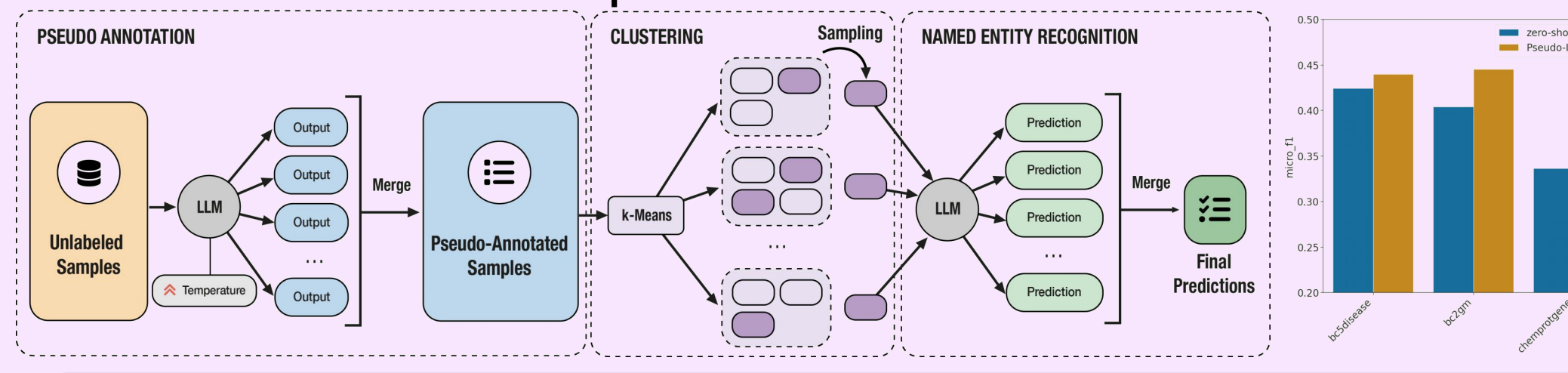

## Pose estimation **AI4Science with language models**

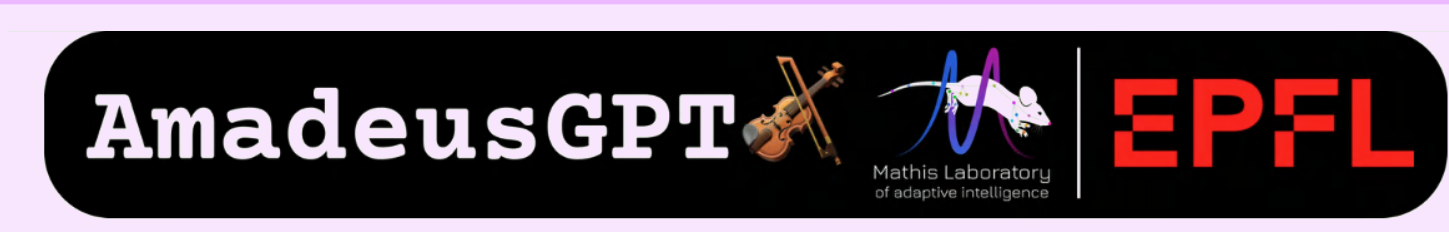

8

4

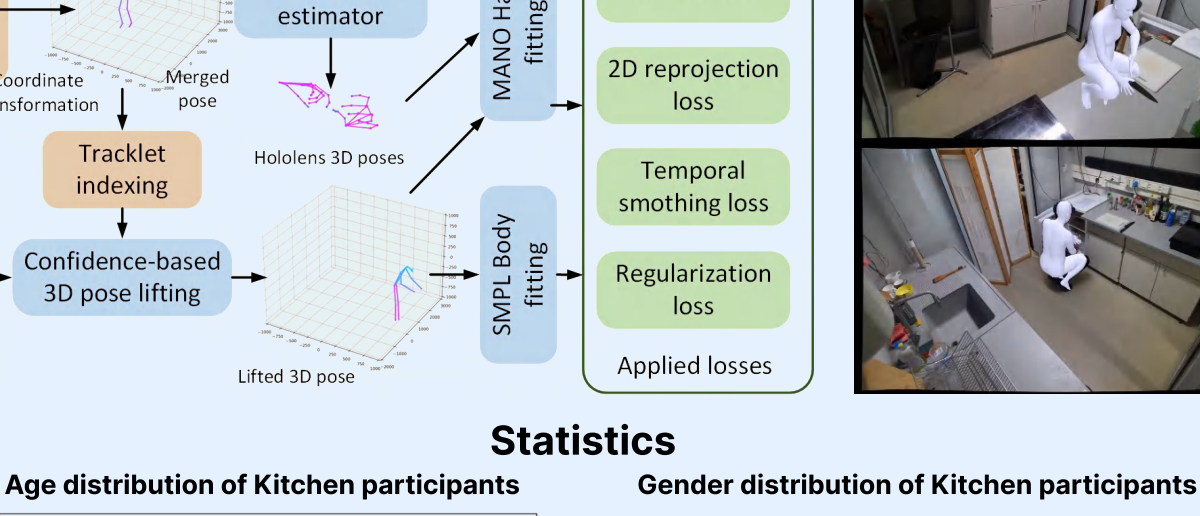

30 40 50 60 70

**Zuckerberg** 

**Initiative** 

Chan

 $0\frac{1}{20}$ 

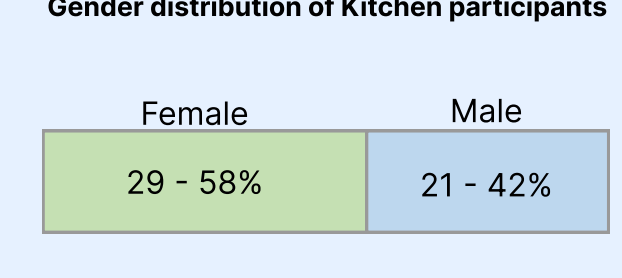

**THE** 

KAVLI

**FOUNDATION** 

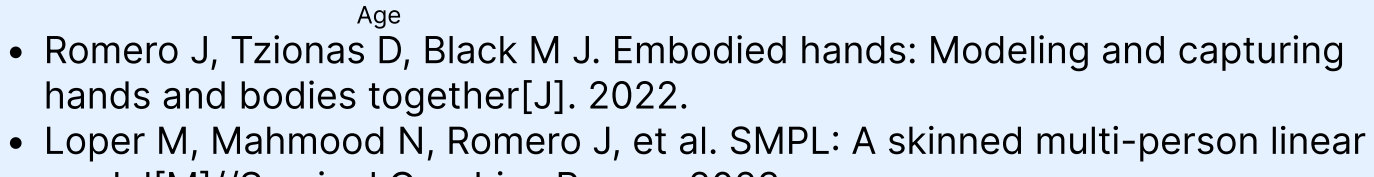

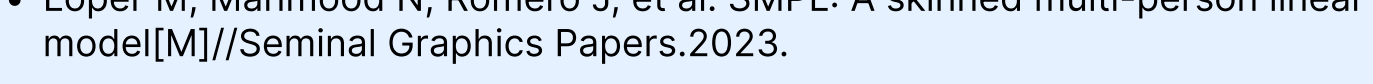

Kozlova\*, Bonnetto\*, Poulsen, Mathis, "DLC2action: A flexible, powerful and easy-to-use toolbox for action segmentation", (in preparation)

HOISDF: Hand object pose estimaition based

on Signed Distance Field

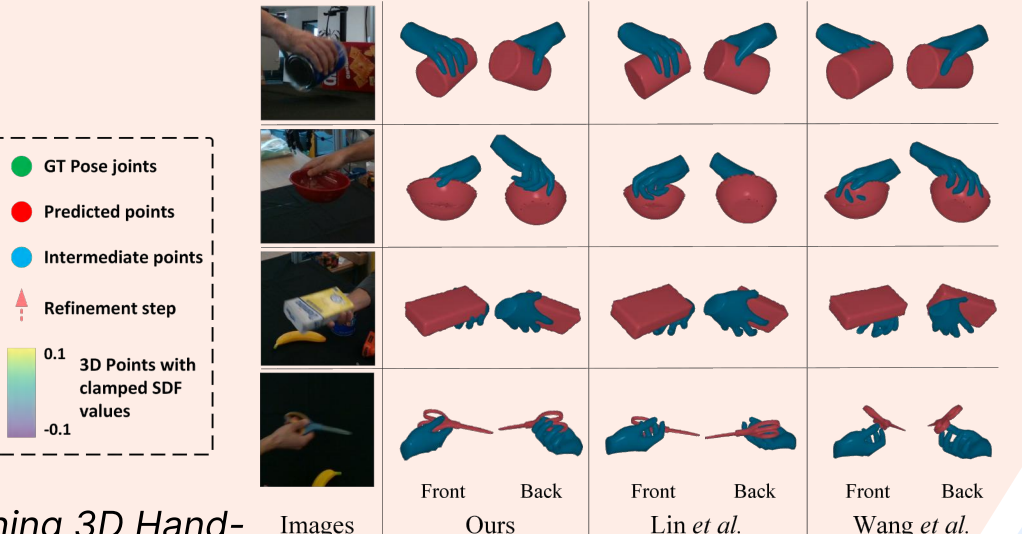

Ours: BUCTD-CoAM-W48

Top-down: HRNet-W48

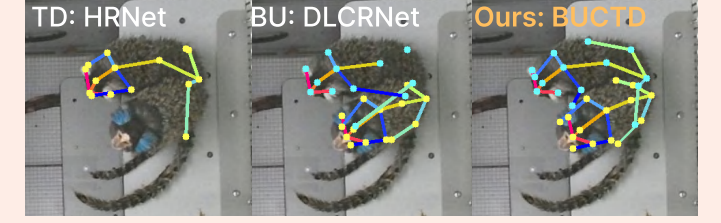

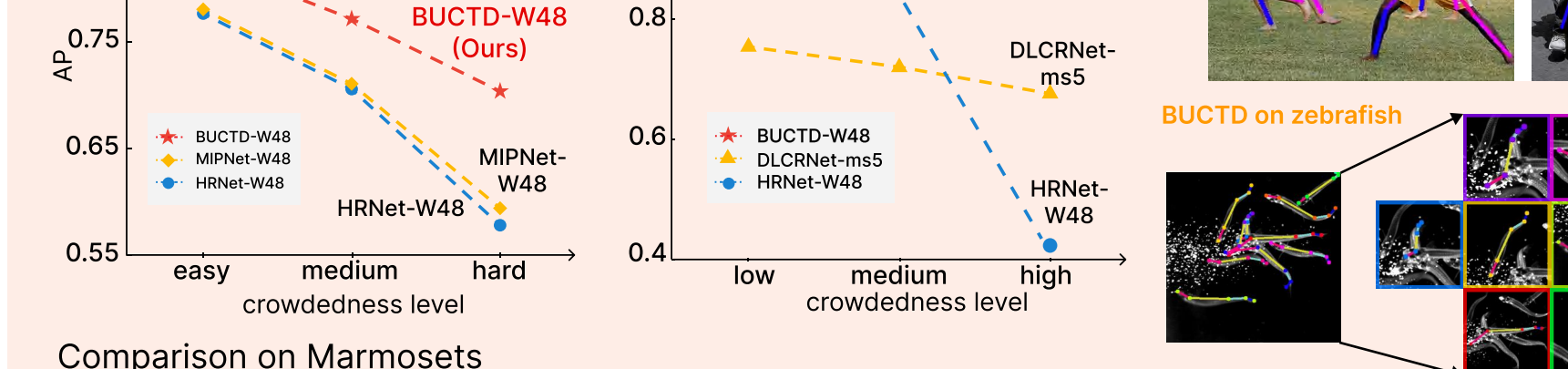

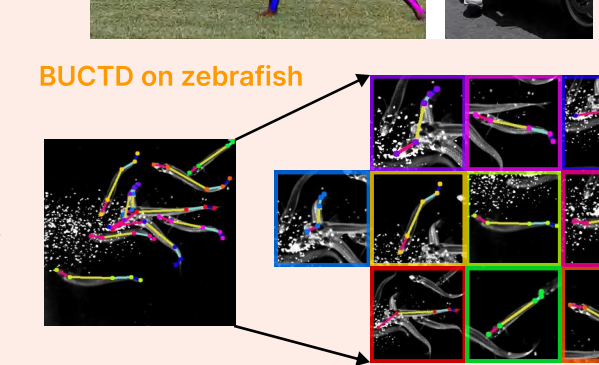

BUCTD: overcoming the detection information bottleneck and ambiguity in pose estimation

Bottom-Up Conditioned Top-Down (BUCTD) method stage1: object and pose detection stage2: pose estimation input individuals bottom-up (BU) input image (BU) predictions detector pose estimator predictions  $HigherHR.-W32 | 28.6M | 47.9$ **DEKR** 28.6M 44.5 input conditions 29.4M 43.2 **CID** Human benchmark - CrowdPose Animal benchmark - Marmoset BUCTD-W48 0.95 0.85 (Ours)<br> **\*** - - - - - <del>\*</del> - - - - - \*

Comparison on CrowdPose [creb1, mecp2]

Prompt:

Please extract all of the entities corresponding to genes from the following paragraph, following this output format: gene entities: [GENE ENTITIES LIST].

Make sure to include all the genes mentioned in the text, but not the chemicals and diseases. You will be penalized if you include an entity more or less than the number of times it appears in the text. Please enclose the list of entities in square brackets and separate them with commas.

Input: Creb1 Mecp2 (m)CpG complex transactivates postnatal murine neuronal glucose transporter isoform 3 expression. Gene entities:

#### Output:

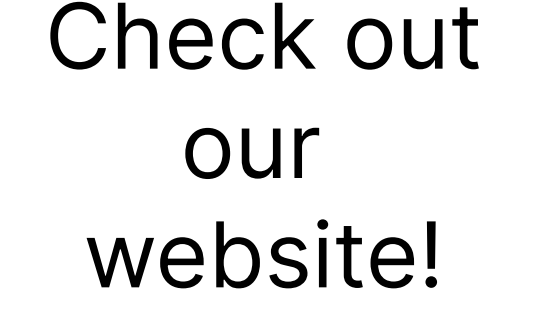

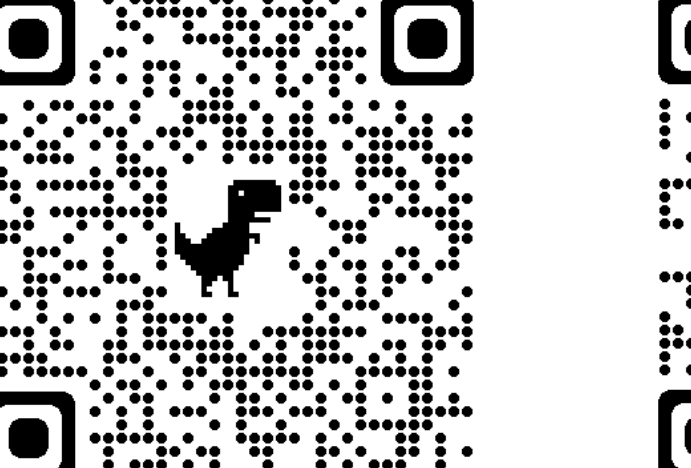

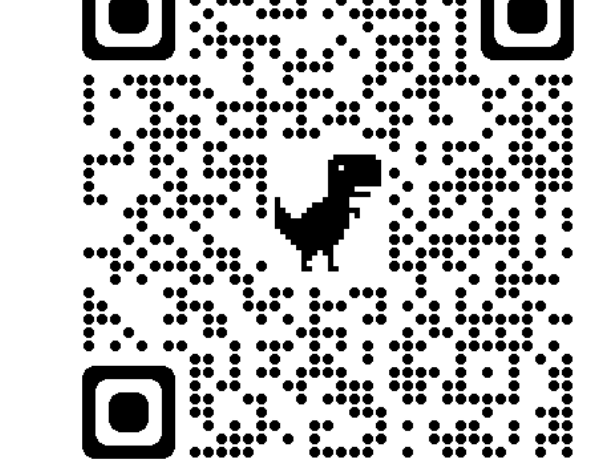

## We love open source!

# Deep learning for measuring behavior

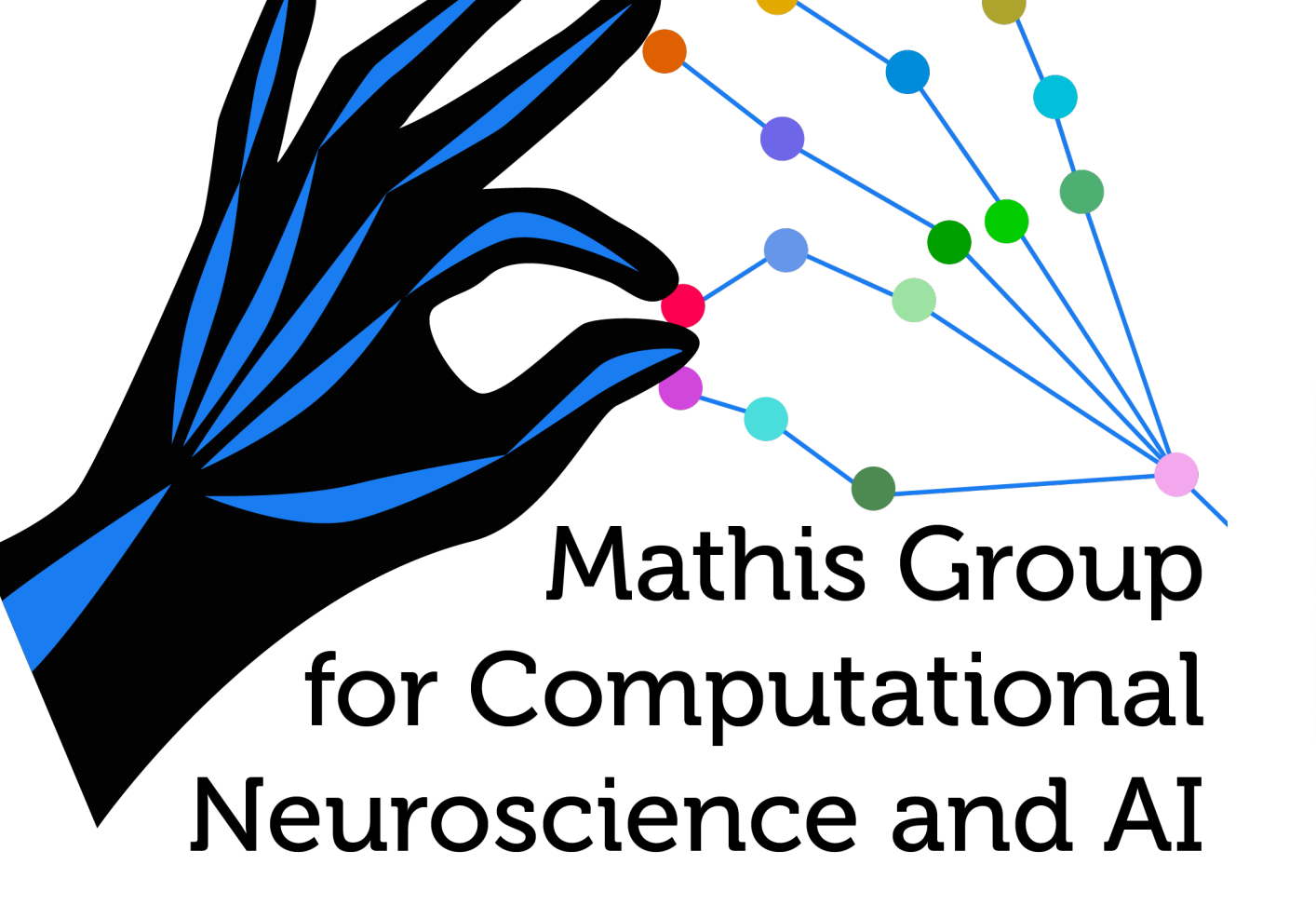

We develop computer vision and machine learning tools for the analysis and quantification of behavior including pose estimation. animal re-identification, action segmentation...

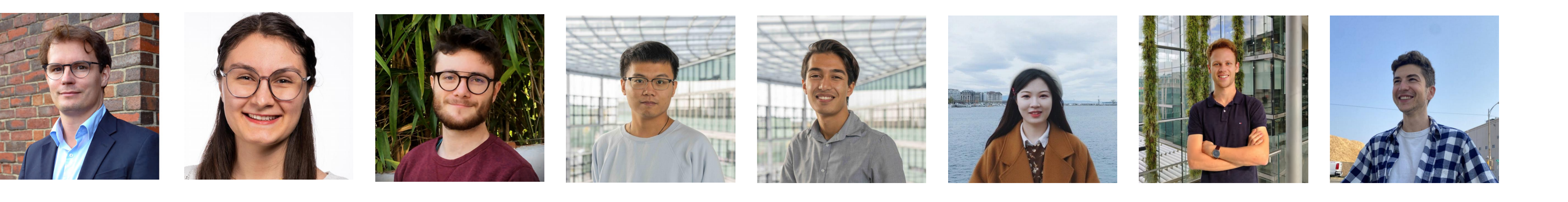